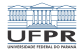

1/21

K ロ ▶ K @ ▶ K 할 ▶ K 할 ▶ ( 할 ) X 9 Q O .

# Sistemas Operacionais Interação entre tarefas - impasses

#### Prof. Carlos Maziero

DInf UFPR, Curitiba PR

Julho de 2020

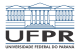

4 ロ → 4 레 → 4 레 → 4 페 → 4 페 → 4 페 → 4 페 → 4 페 → 4 페 → 4 페 → 4 페 → 2 세 기 → 2 4 1

## Conteúdo

- 1 [O conceito de impasse](#page-2-0)
- 2 [Condições para um impasse](#page-7-0)
- 3 [Grafos de alocação de recursos](#page-8-0)
- 4 [Estratégias de tratamento](#page-13-0)
	- **[Prevenção](#page-14-0)**
	- **[Impedimento](#page-17-0)**
	- **[Detecção e resolução](#page-19-0)**

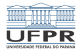

# <span id="page-2-0"></span>O impasse dos filósofos

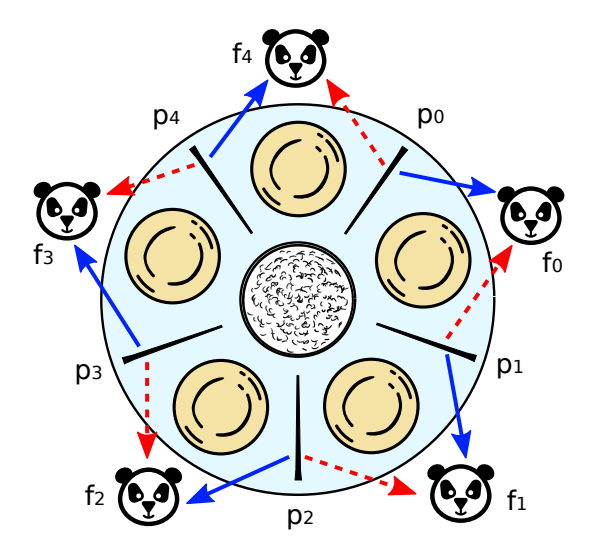

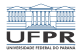

#### Impasses

#### Impasse

Grupo de tarefas bloqueadas aguardando umas pelas outras.

Coordenar tarefas implica em bloquear tarefas conflitantes

- Suspender algumas tarefas enquanto outras executam.
- Cada recurso é associado a um semáforo.
- As tarefas aguardam os semáforos para acessar os recursos.
- **Essas restrições podem levar a impasses.**

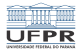

## Exemplo de impasse

#### Operação de transferência bancária:

```
1 void transferir (conta_t* contaDeb, conta_t* contaCred, int valor)
2 {
3 sem_down (contaDeb->lock) ; // obtém acesso a contaDeb
4 sem_down (contaCred->lock) ; // obtém acesso a contCred
5
6 if (contaDeb->saldo >= valor)
7 {
8 contaDeb->saldo -= valor ; // debita valor de contaDeb
9 contaCred->saldo += valor ; // credita valor em contaCred
10 }
11 sem_up (contaDeb->lock) ; // libera acesso a contaDeb
12 sem_up (contaCred->lock) ; // libera acesso a contaCred
13 }
```
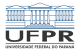

6/21

## Exemplo de impasse

Dois clientes (tarefas  $t_1$  e  $t_2$ ) fazem transferências simultâneas entre suas contas  $(c_1 \rightarrow c_2 \text{ e } c_2 \rightarrow c_1)$ :

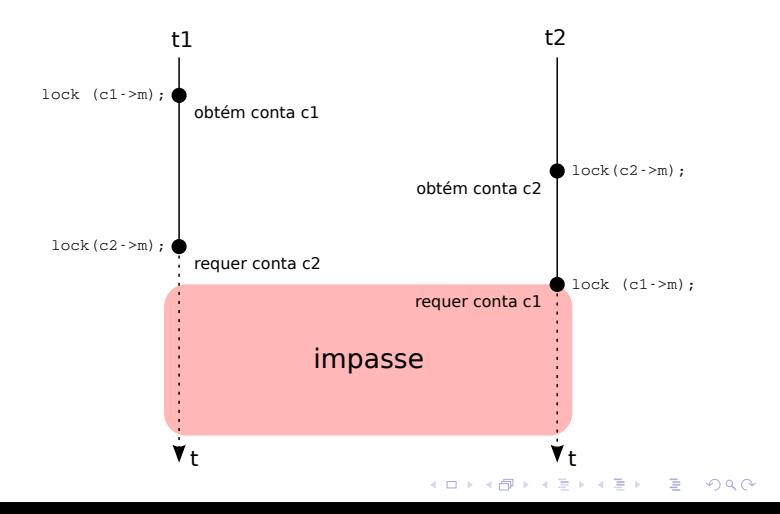

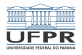

# Um impasse real (São Paulo SP, 2017)

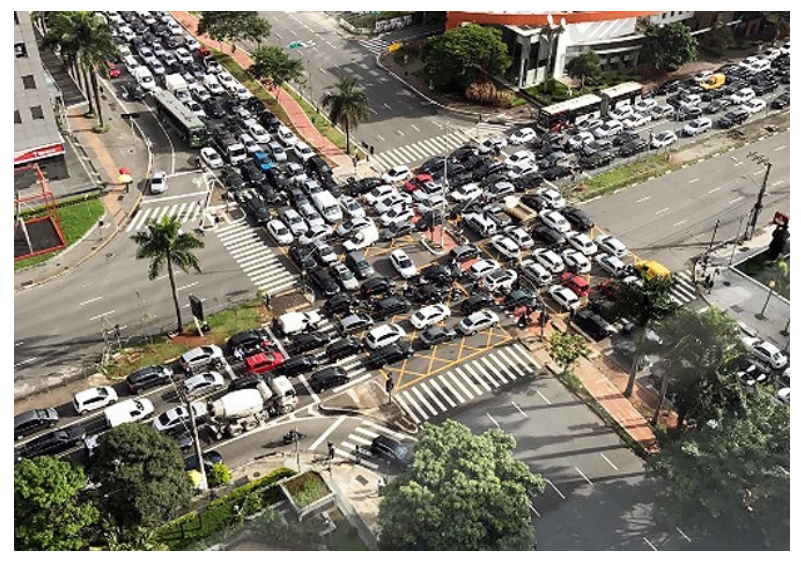

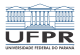

## <span id="page-7-0"></span>Condições para um impasse

Exclusão mútua : recursos acessados com exclusão mútua, gerida por semáforos ou similares.

Posse e espera : a tarefa tem um recurso e quer acessar outro.

Não-preempção : a tarefa só libera os recursos quando quiser.

Espera circular : ciclo de esperas: a tarefa  $t_1$  quer um recurso retido por  $t_2$ , que quer um recurso retido por  $t_3$ , que quer um recurso retido por  $t_1$ .

Estas quatro condições são necessárias (mas não suficientes) para a ocorrência de impasses.

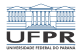

# <span id="page-8-0"></span>Grafo de alocação de recursos

- **Permite visualizar a alocação de recursos**
- **Permite detectar impasses**

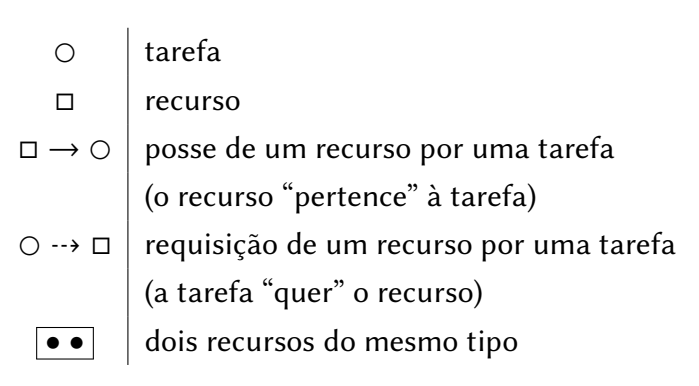

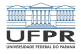

#### Impasse entre as contas bancárias

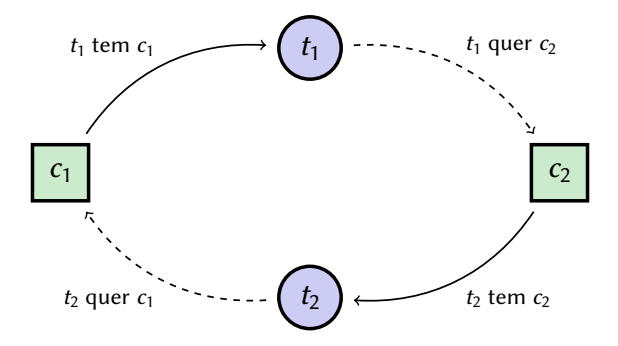

10/21

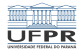

11/21

#### Impasse entre as contas bancárias

Percebe-se que as quatro condições estão presentes:

Exclusão mútua : as contas são protegidas por semáforos

Posse e espera : tem a conta  $c_i$ , requer a conta  $c_j$ 

Não-preempção : conta só é liberada com sem\_up(c)

Espera circular :  $c_1 \rightarrow t_1 \rightarrow c_2 \rightarrow t_2 \rightarrow c_1$ 

Quatro condições + um recurso de cada tipo  $\rightarrow$  impasse!

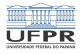

#### Impasse entre os filósofos

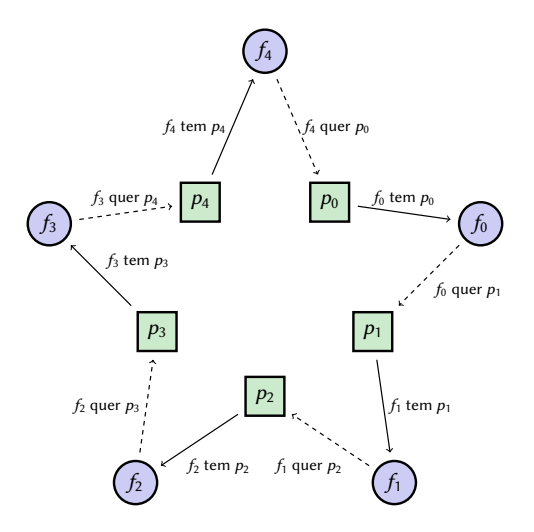

K ロ ▶ K @ ▶ K 할 ▶ K 할 ▶ ... 할 ... 9 Q Q · 12/21

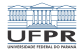

# Múltiplas instâncias de recursos

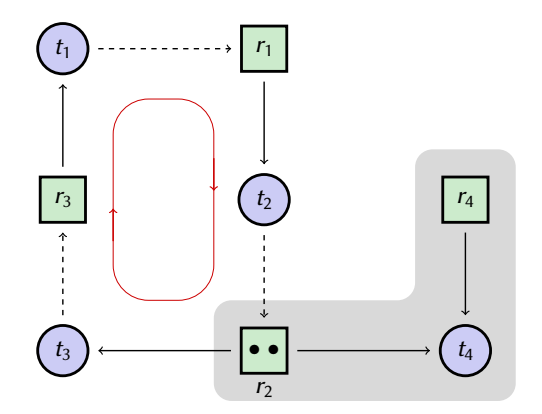

Sem impasse, mesmo com  $t_1 \rightarrow r_1 \rightarrow t_2 \rightarrow r_2 \rightarrow t_3 \rightarrow r_3 \rightarrow t_1$ 

1日 ▶ 1日 ▶ 1월 ▶ 1월 ▶ 1월 19일 후 13/21

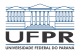

#### <span id="page-13-0"></span>Impasses

Estratégias para tratar de impasses:

Ignorar : impasse é um problema do programador!

Prevenir : regras de programação para evitar impasses

Impedir : monitorar o uso de recursos e impedir impasses

Detectar : detectar a ocorrência de impasses e desfazê-los

A mais usada em SOs: ignorar...

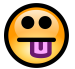

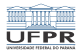

# <span id="page-14-0"></span>Prevenção de impasses

Programar de forma a evitar as quatro condições:

#### Exclusão mútua:

- Reduzir áreas de exclusão ao mínimo
- Usar técnicas alternativas, como o spooling
- **Exemplo:** acesso a impressoras em um SO

#### **Posse e espera:**

- Usar um recurso de cada vez
- Obter todos os recursos antes de iniciar
- **Exemplo: na transferência, tratar uma conta por vez**

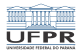

# Prevenção de impasses

#### Não-preempção:  $\sim 10$

- Poder "arrancar" os recursos dos processos
- Difícil de implementar, pode gerar inconsistências

#### **Espera circular:**

- Os recursos são ordenados
- As tarefas os solicitam nessa ordem
- Exemplo: acessar as contas segundo os números de conta

16/21 16/21 - 16/21 16/21 16/21

Basta quebrar uma das condições!

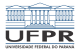

#### Prevenir impasse com um saleiro!

```
1 \#define NUMFILO 5
2 semaphore hashi [NUMFILO] ; // palitos são semáforos (iniciam em 1)
3 semaphore saleiro ; // um semáforo para o saleiro
4
5 task filosofo (int i) // filósofo i (entre 0 e 4)
6 {
7 int dir = i ;
8 \mid int esq = (i+1) % NUMFILO] :
9
10 while (1)
11 \mid f12 meditar () ;
13 down (saleiro) ; // pega saleiro
14 down (hashi [dir]) ; // pega palito direito
15 down (hashi [esq]) ; // pega palito esquerdo
16 up (saleiro) ; // devolve saleiro
17 comer () ;
18 | up (hashi [dir]) ; // devolve palito direito
19 up (hashi [esq]) ; // devolve palito esquerdo
20 }
21 }
```
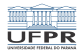

# <span id="page-17-0"></span>Impedimento de impasses

#### Estratégia:

Acompanhar a alocação dos recursos às tarefas e negar acessos de recursos que possam levar a situações inseguras.

Grafo de estados do sistema:

- **Estado**: uma distribuição de recursos entre as tarefas
- **Aresta:** uma alocação ou liberação de recursos

Estados do sistema:

- Estados seguros: permitem evoluir aos demais estados
- Estados inseguros: somente levam a impasses

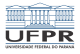

#### Grafo de estados do sistema

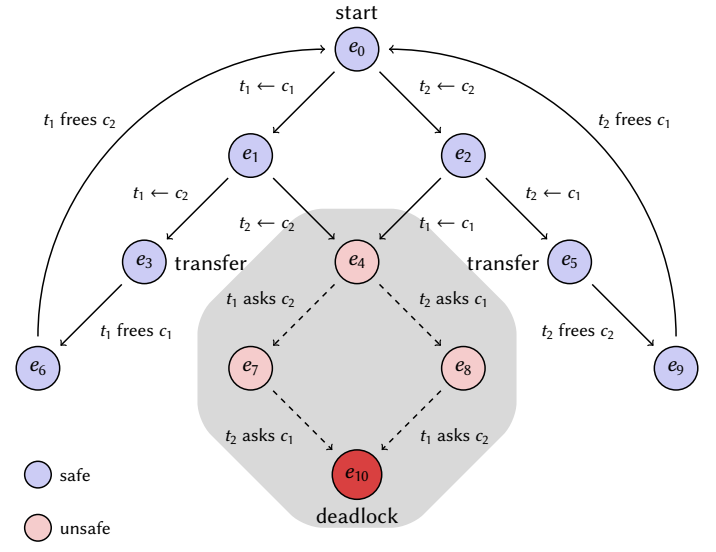

(ロ) (@) (출) (출) (출) 2 990 19/21

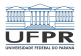

# <span id="page-19-0"></span>Detecção e correção de impasses

Observar o sistema e, quando ocorrer um impasse, resolvê-lo.

Como detectar impasses?

- Manter um grafo de alocação de recursos:  $\mathcal{L}^{\mathcal{A}}$ 
	- Atualizar a cada requisição/alocação/liberação
	- Detectar a formação de ciclos no grafo **The Contract**
	- Pode exigir muito processamento
- **Monitorar nível de atividade do sistema:** 
	- Analisar tarefas suspensas há muito tempo

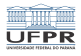

21/21

A PIRE KENKENKEN KO

# Detecção e correção de impasses

Como resolver impasses?

- Eliminar tarefas de modo a romper os ciclos
	- Eliminar a mais nova? A mais antiga? A menos prioritária?
- Retroceder tarefas, retornando a um estado seguro  $\mathcal{L}^{\text{max}}$ 
	- Técnica de *rollback* usada em bancos de dados
	- São necessários checkpoints periódicos
	- Algumas operações não podem ser desfeitas
		- interações com o usuário
		- envio de pacotes de rede